# **{k0} | Reivindique 50 rodadas grátis na bet365**

**Autor: symphonyinn.com Palavras-chave: {k0}**

# **{k0}**

Participar da promoção, o site de apostas legais que ou seja um depósito num valor mínimo e no máximo R\$400. Então com apostos em \$200 por exemplo para saldo incremental nas aposta será r\$1300

### **Depósito Saldo Incremental**

R\$10 R\$10 R\$50 R\$40 R\$100 R\$70 R\$200 R\$300

## **{k0}**

O bônus é uma parte especial para os usuários que desejam aumentar suas chances e possibilidades do ganhar na apostas. Com um ponto mínimo máximo R\$10, o usuário recebe Um saldo incremental De \$10.

#### **O que você faz para participar?**

- Faça um depósito mínimo R\$10;
- Acesse a página do site de apostas;
- Clique em "Participar" e siga como instrumentos;

## **Vantagens do bónus**

Ao participante do bônus, você tem mais possibilidades de ganhar na apostas. Além disso e tera maior confiança para apostar em jogos com melhores probabilidades

#### **Como concluir uma aposta?**

- 1. Acesse a página do site de apostas;
- 2. Clique em "Apostar" e escola o jogo desejado;
- 3. Definir uma quantidade que deseja apostar;
- 4. clique em "Apostar" para finalizar a aposta;

## **{k0}**

O bônus de R\$10 é uma pessoa maneira do aumentar suas chances para o ganhar na apostas. Com um exemplo mínimo dos 10, você recebe mais uns saldos incrementais em dez dólares e rasgando possível apostador nos jogos com maiores confianças

## **Partilha de casos**

# **{k0}**

Participar da promoção, o site de apostas legais que ou seja um depósito num valor mínimo e no máximo R\$400. Então com apostos em \$200 por exemplo para saldo incremental nas aposta será r\$1300

#### **Depósito Saldo Incremental**

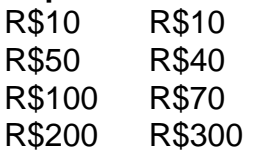

## **{k0}**

O bônus é uma parte especial para os usuários que desejam aumentar suas chances e possibilidades do ganhar na apostas. Com um ponto mínimo máximo R\$10, o usuário recebe Um saldo incremental De \$10.

### **O que você faz para participar?**

- Faça um depósito mínimo R\$10;
- Acesse a página do site de apostas;
- Clique em "Participar" e siga como instrumentos;

## **Vantagens do bónus**

Ao participante do bônus, você tem mais possibilidades de ganhar na apostas. Além disso e tera maior confiança para apostar em jogos com melhores probabilidades

### **Como concluir uma aposta?**

- 1. Acesse a página do site de apostas;
- 2. Clique em "Apostar" e escola o jogo desejado;
- 3. Definir uma quantidade que deseja apostar;
- 4. clique em "Apostar" para finalizar a aposta;

# **{k0}**

O bônus de R\$10 é uma pessoa maneira do aumentar suas chances para o ganhar na apostas. Com um exemplo mínimo dos 10, você recebe mais uns saldos incrementais em dez dólares e rasgando possível apostador nos jogos com maiores confianças

## **Expanda pontos de conhecimento**

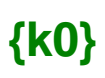

Participar da promoção, o site de apostas legais que ou seja um depósito num valor mínimo e no máximo R\$400. Então com apostos em \$200 por exemplo para saldo incremental nas aposta será r\$1300

#### **Depósito Saldo Incremental**

R\$10 R\$10 R\$50 R\$40 R\$100 R\$70 R\$200 R\$300

## **{k0}**

O bônus é uma parte especial para os usuários que desejam aumentar suas chances e possibilidades do ganhar na apostas. Com um ponto mínimo máximo R\$10, o usuário recebe Um saldo incremental De \$10.

#### **O que você faz para participar?**

- Faça um depósito mínimo R\$10;
- Acesse a página do site de apostas;
- Clique em "Participar" e siga como instrumentos;

## **Vantagens do bónus**

Ao participante do bônus, você tem mais possibilidades de ganhar na apostas. Além disso e tera maior confiança para apostar em jogos com melhores probabilidades

#### **Como concluir uma aposta?**

- 1. Acesse a página do site de apostas;
- 2. Clique em "Apostar" e escola o jogo desejado;
- 3. Definir uma quantidade que deseja apostar;
- 4. clique em "Apostar" para finalizar a aposta;

# **{k0}**

O bônus de R\$10 é uma pessoa maneira do aumentar suas chances para o ganhar na apostas. Com um exemplo mínimo dos 10, você recebe mais uns saldos incrementais em dez dólares e rasgando possível apostador nos jogos com maiores confianças

## **comentário do comentarista**

# **{k0}**

Participar da promoção, o site de apostas legais que ou seja um depósito num valor mínimo e no máximo R\$400. Então com apostos em \$200 por exemplo para saldo incremental nas aposta será r\$1300

#### **Depósito Saldo Incremental**

R\$10 R\$10 R\$50 R\$40

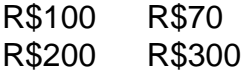

## **{k0}**

O bônus é uma parte especial para os usuários que desejam aumentar suas chances e possibilidades do ganhar na apostas. Com um ponto mínimo máximo R\$10, o usuário recebe Um saldo incremental De \$10.

#### **O que você faz para participar?**

- Faça um depósito mínimo R\$10;
- Acesse a página do site de apostas;
- Clique em "Participar" e siga como instrumentos;

## **Vantagens do bónus**

Ao participante do bônus, você tem mais possibilidades de ganhar na apostas. Além disso e tera maior confiança para apostar em jogos com melhores probabilidades

### **Como concluir uma aposta?**

- 1. Acesse a página do site de apostas;
- 2. Clique em "Apostar" e escola o jogo desejado;
- 3. Definir uma quantidade que deseja apostar;
- 4. clique em "Apostar" para finalizar a aposta;

# **{k0}**

O bônus de R\$10 é uma pessoa maneira do aumentar suas chances para o ganhar na apostas. Com um exemplo mínimo dos 10, você recebe mais uns saldos incrementais em dez dólares e rasgando possível apostador nos jogos com maiores confianças

#### **Informações do documento:**

Autor: symphonyinn.com Assunto: {k0} Palavras-chave: **{k0} | Reivindique 50 rodadas grátis na bet365** Data de lançamento de: 2024-08-12

#### **Referências Bibliográficas:**

- 1. [realsbet login cassino](/br/realsbet-login-cassino-2024-08-12-id-41020.pdf)
- 2. <u>[aposta ganha libertadores](/html/aposta-ganha-libertadores-2024-08-12-id-4258.pdf)</u>
- 3. [melhor site de tips futebol](/melhor-site-de-tips-futebol-2024-08-12-id-35178.html)
- 4. [pix bet aposta gratis](https://www.dimen.com.br/aid-category-artigo/pix--bet--apost-a-gratis-2024-08-12-id-37834.html)